## How to Embed a Video on your Website

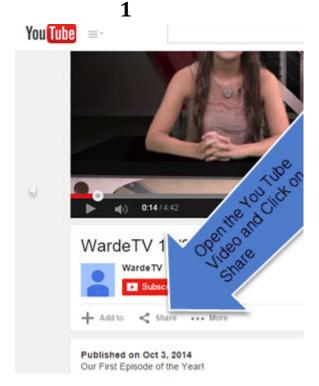

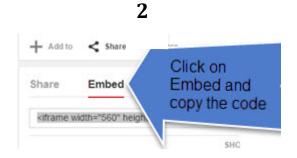

3

Go to the Editing Website and open your page. Place the cursor where you want the video to appear.

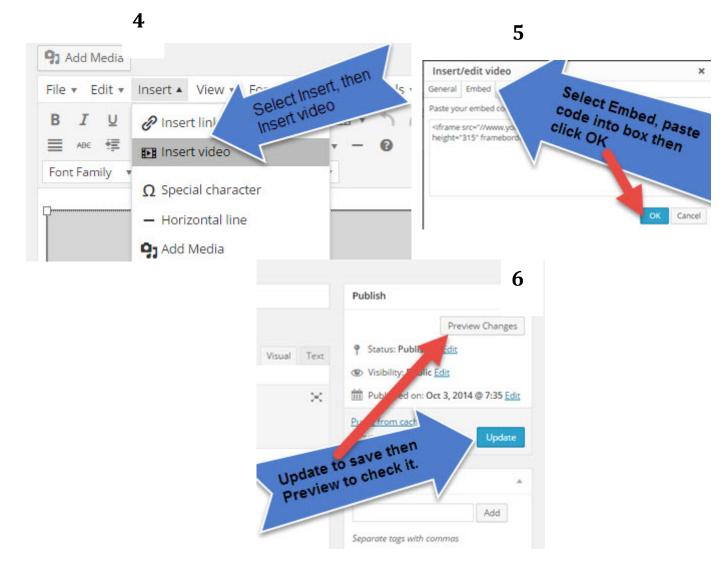